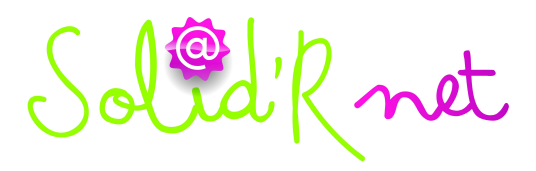

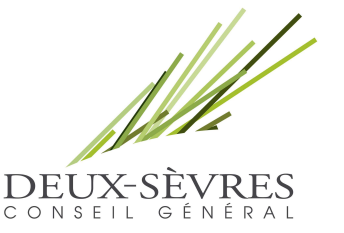

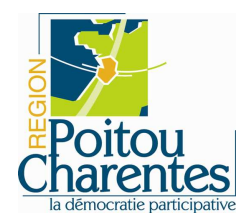

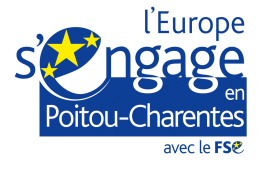

Tout l'essentiel est ici …

« Savoir, c'est se souvenir. » Aristote

# Le Web :

De son vrai nom : World Wide Web. Le Web n'est qu'une application sur Internet parmi d'autres, tout comme l'est l'Email, ou encore le partage de fichiers par FTP ou P2P. Le Web est un système hypertexte utilisant le protocole HTTP (hypertext transfer protocol), permettant de visiter des pages sur le réseau Internet.

#### **Internet**

C'est un réseau de réseaux reliant plusieurs millions d'ordinateurs qui peuvent communiquer, échanger des informations.

## Le F.A.I :

Le Fournisseur d'Accès à Internet, est indispensable pour avoir une connexion INTERNET. Exemple : Free, orange, Bouygues

# Un Navigateur Internet :

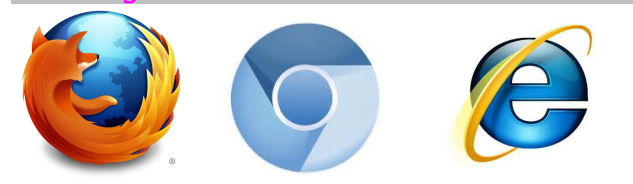

En anglais « browser » un navigateur est un logiciel qui permet d'avoir accès à Internet : **Exemple** : Firefox, Chromium, Internet Explorer

#### La page d'accueil :

En anglais « home page ». C'est la première page d'un site à s'afficher à l'écran. En général la page d'accueil présente le contenu du site et renvoie sur les différentes rubriques d'un site.

#### Un moteur de recherche

Un moteur de recherche est un petit logiciel qui me permet de rechercher de l'information sur Internet, par adresse connue ou mot clef **Exemple**: google

(Pour conclure, pour utiliser internet il faut avoir :

- 1. un fournisseur d'accès : exemple orange, free, bouygues …
- 2. Un navigateur Internet : Chromium, Firefox, Internet Explorer qui s'ouvre sur la page d'accueil.
- 3. un moteur de recherche : exemple GOOGLE)

# Un raccourci clay

C'est une combinaison de touches du clavier qui correspond à une action que l'on pourrait exécuter avec le bouton d'une barre d'outils ou encore depuis l'un des menus d'un programme.

Ex : pour enregistrer un document :  $Ctrl + S$ 

# Les favoris / marques pages / signets :

En anglais « bookmark », il permet à son utilisateur de mettre en mémoire une adresse web afin de pouvoir y revenir ultérieurement. Ces marques-pages peuvent également être sauvegardés et partagés dans des sites web spéciaux tels del.icio.us ou Navyga.com.

Une adresse Internet / URL (Uniform Resource Locator

L'URL ou adresse Internet, permet de localiser une page.

Elle est souvent sous cette forme : http://www.leboncoin.fr cette adresse vous amène directement sur le site de petites annonces gratuites d'occasion.

Lorsque le site est sécurisé, le http :// devient https:// cela signifie que l'accès est sécurisé.

Lorsque vous achetez un produit sur Internet il est conseillé de vérifier le https:// ainsi qu'au moment du paiement l'apparition d'un petit cadenas.

https://www.site-de-vente-en-ligne.fr

Un site Internet :

**Site Web** : Un site web est composé d'un ensemble de documents structurés, nommés pages web, stockés (hébergés) sur un ordinateur (serveur) connecté au réseau mondial (internet).

Une page web contient essentiellement du texte, et est souvent enrichie d'images, de sons, de vidéos et de liens vers d'autres pages web.

Lorsque vous arrivez sur un site web, c'est dans un but précis : trouver les réponses à vos questions, partager, communiquer, s'amuser.

**Site marchand :** Site dont l'activité est le commerce en ligne (e-commerce). Le site est généralement doté d'un système de paiement sécurisé

Chat : Bavarder. De nombreuses possibilités existent pour discuter en direct avec d'autres utilisateurs en utilisant internet.

**Blog :** comme un journal de bord ou journal intime, c'est l'ajout de billets, de notes, d'articles déposés au fil du temps par le blogueur et sur lequel on peut généralement apporter un commentaire.

Wiki : Un wiki est un site web dont les pages sont modifiables par les visiteurs afin de permettre l'écriture et l'illustration collaboratives des documents numériques qu'il contient. le plus consulté de tous les wikis est Wikipédia.

Réseaux sociaux : Un réseau social est un ensemble d'identités sociales, telles que des individus ou encore des organisations, reliées entre elles.

Certains « réseaux sociaux » sur Internet regroupent des amis de la vie réelle. D'autres aident à se créer un cercle d'amis, à trouver des partenaires commerciaux, un emploi ou autres.

**Exemple**: EntreNousNetwork, Facebook, Twitter, MySpace, LinkedIn.

Microblogage : permet à des internautes de publier des messages courts pour exprimer une opinion, donner un avis ou encore partager un contenu ou une information en temps réel

La plus célèbre des plateformes de microblogage est **Twitter** (la longueur des messages y est limitée à 140 caractères). Les messages y sont appelés des "Tweets" (les fameux gazouillis).

## Une adresse électronique

En anglais « mail ». Système pour envoyer ou recevoir du courrier et des fichiers par internet. L'adresse est composée de plusieurs éléments : Le nom ou le pseudonyme de la personne, le sigle "@", puis le nom du serveur ou est hébergé le compte de l'usager et enfin le code du **pays** ou du statut de l'hébergeur.

Pour l'adresse suivante moi@cg79.fr, "moi" est le pseudonyme, cq79 est l'hébergeur, est ".fr" est le domaine.

## Forum / FAQ :

Foire ou forum aux questions. C'est un système de questions/réponses afin d'aider l'utilisateur qui a besoin d'une réponse sur un sujet précis. C'est l'endroit où se rendre lorsque vous avez besoin d'une information en espérant que la réponse ait déjà été fournie. Sinon vous posez votre question et normalement quelqu'un va vous répondre.

## Qu'est ce que le peer to peer

Les systèmes pair-à-pair permettent à plusieurs ordinateurs de partager simplement des fichiers par le biais d'Internet.

L'obtention d'un fichiers se fait en téléchargeant des petites portions de celui-ci sur plusieurs ordinateurs distants.

Une fois tous les morceaux téléchargés, le fichier est alors reconstitué.

# Le flux RSS :

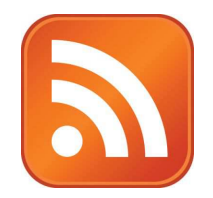

On désigne par « flux RSS » un fichier dont le contenu est produit automatiquement en fonction des mises à jour d'un site Web.

Les flux RSS sont souvent utilisés par les sites d'actualités ou les blogs pour présenter les titres des dernières informations consultables en ligne. Pour les recevoir, il suffit de s'inscrire !

# Le podcast :

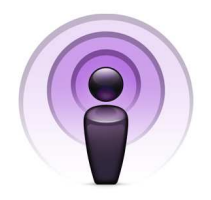

Le podcasting, est un moyen de diffusion de fichiers (audio, vidéo ou autres) sur Internet appelés « podcasts ».

Après une inscription, le podcasting permet aux utilisateurs l'écoute ou le téléchargement automatique d'émissions audio ou vidéo pour les baladeurs numériques en vue d'une écoute immédiate ou ultérieure.

## Adresse IP :

Une adresse IP est formée de nombres, permettant d'identifier le propriétaire d'une connexion Internet. Cette adresse peut être fixe ou varier selon les connexions. Une adresse fixe évite parfois à l'usager d'entrer son mot de passe pour accéder à des sites protégés. En effet le site identifie l'utilisateur grâce à l'adresse IP.

### HTML :

L'*Hypertext Markup Language*, généralement abrégé HTML, est le format de données conçu pour créer les pages web.

#### Plug-in :

C'est une application à installer sur son navigateur et qui permet d'utiliser les ressources multimédias du web.

#### Un Pop-up :

Parfois appelé *fenêtre surgissante* ou *fenêtre intruse*, un pop-up désigne une fenêtre secondaire qui s'affiche devant ou derrière la fenêtre de navigation principale lorsqu'on navigue sur Internet sans qu'on ne l'ait souhaitée.

#### Mon identité numérique :

Mon identité numérique, est constituée des informations que j'ai rentrées dans mes profils, (par exemple dans les blogs, facebook) et des traces que je laisse sur les sites web visités...

#### Son pseudo :

Le **pseudonyme** (ou **pseudo**) est un nom d'emprunt, souvent utilisé pour exercer une activité sous un autre nom que son identité officielle.

Il se distingue du surnom, il est choisi par la personne qui le porte au lieu de lui être attribué par un tiers.

Il sert sur Internet à laisser des messages sur les forums, jouer en ligne, Tchater ...

#### L'avatar :

Un avatar est un « personnage » représentant un utilisateur sur Internet, (site web, portail, forum, réseaux sociaux, ...) et dans les jeux vidéo.

#### Intranet :

C'est un réseau Internet privé permettant de communiquer à l'intérieur d'une entreprise ou d'une organisation.

#### Extranet :

C'est un réseau qui permet à une personne de consulter l'intranet d'une entreprise, d'une organisation à partir de l'extérieur.

#### La Netique

C'est l'ensemble des règles de bonne conduite, du bon comportement que l'on doit adopter sur le Net.

# Les logiciels malveillants :

En anglais « malware ». C'est un programme développé dans le but de nuire à un système informatique, sans l'accord de l'utilisateur. De nos jours, le terme virus est souvent employé, à tort, pour désigner toutes sortes de logiciels malveillants. En effet, les malwares englobent les virus, les vers, les chevaux de troie, ainsi que d'autres menaces. Pour s'en protéger, il faut installer un antivirus sur son ordinateur.

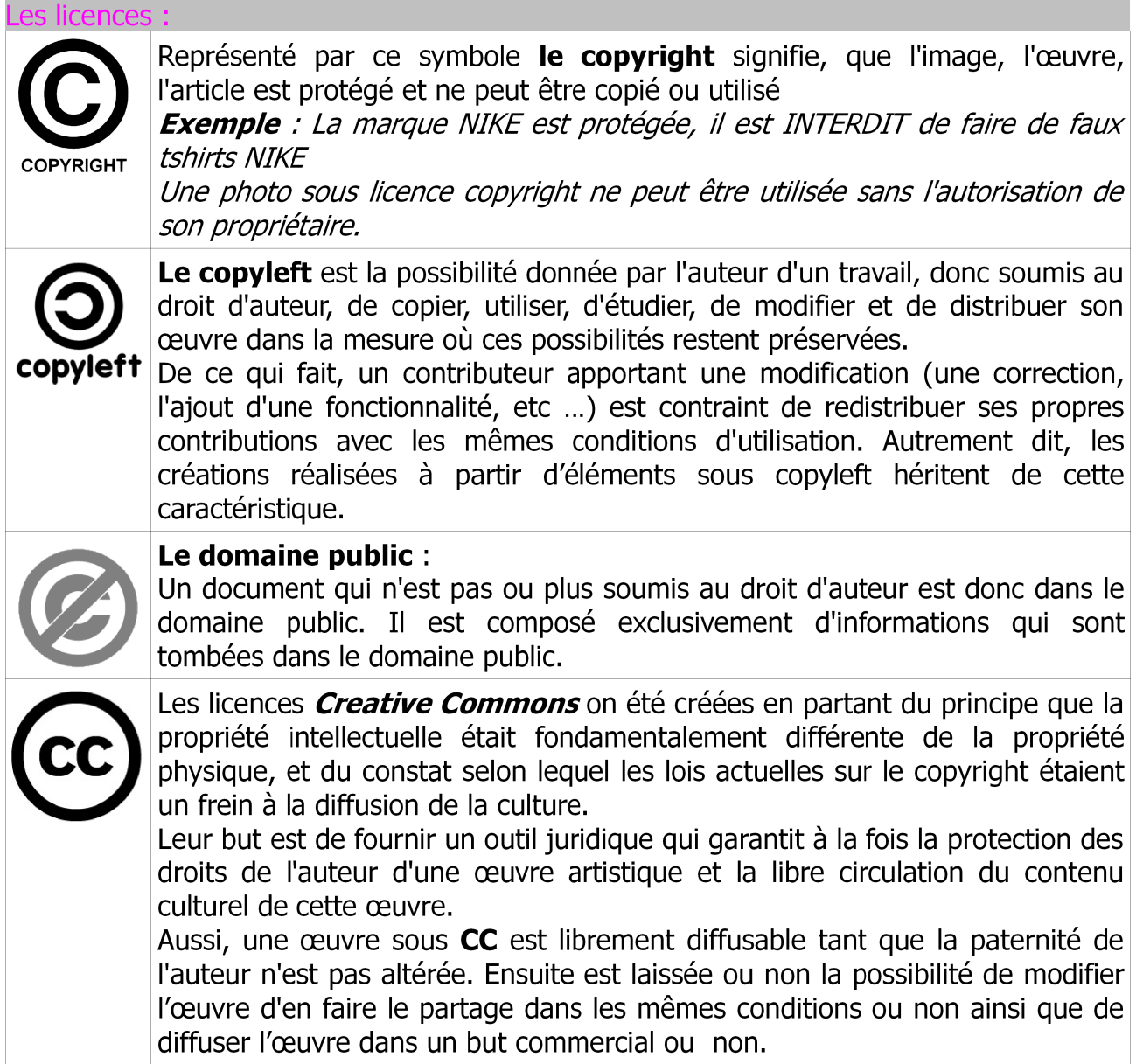

# La mesure informatique :

L'octet est l'unité de mesure en informatique mesurant la quantité de données

Octet : 1 O : 1 octet Kilo octet : 1 KO : 1000 octets Mega octet : 1 MO : 1000 Ko :1 000 000 octets Giga octet : 1 GO : 1000 Mo : 1 000 000 Ko : 1 000 000 000 octets Téra octet : 1 TO : 1000 Go : 1 000 000 000 000 octets

On dit qu'un fichier « pèse » 54Ko par exemple. On parle aussi de  $*$  capacité de stockage quand on parle d'un disque dur ou d'une clef USB ...

# \*Quantité d'informations qu'il ou qu'elle pourra contenir

# Qu'est ce qu'un Widget ?

Widget est une contraction des mots window et gadget.

Il peut désigner :

- un composant d'interface graphique, un élément visuel d'une interface graphique (bouton, ascenseur, liste déroulante, etc.)
- un widget interactif, un petit outil qui permet d'obtenir des informations (météo, actualité, dictionnaire, carte routière, pense-bête.

# La durée de vie d'un CD ?

la durée de vie des supports de stockage ne dépasse pas cinq à dix ans en moyenne. Si rien n'est fait, la sauvegarde de nos données est menacée.

La taille maximale d'une pièce jointe ?

Cela dépend du F.A.I. Chaque fournisseur à sa taille ….

# Sauvegarder ses donnée

Le backup en anglais, est l'opération qui consiste à dupliquer et à mettre en sécurité les données contenues dans votre ordinateur sur périphérique, tel qu'un disque dur, une clé USB.

Les informations y resteront même après l'extinction de la machine.

Les formats : .zip, .rar, .tar ...

Ce sont des « archives compressées » dont le plus connu est le .ZIP

Ces types de fichiers peuvent contenir un ou plusieurs autres fichiers, de façon à réduire leur poids, sans perdre de qualité.

Ils sont couramment utilisés pour l'envoi par mail de gros fichiers.

Exemple : 3 fichiers images pesant respectivement 3,1 Mo, 1,2 Mo, 2,4 Mo pourraient donner au final, le tout compressé, un fichier unique nommé *images.zip* de 4,8 Mo

# Les extensions :

C'est un suffixe ajouté au nom d'un fichier pour identifier son format.

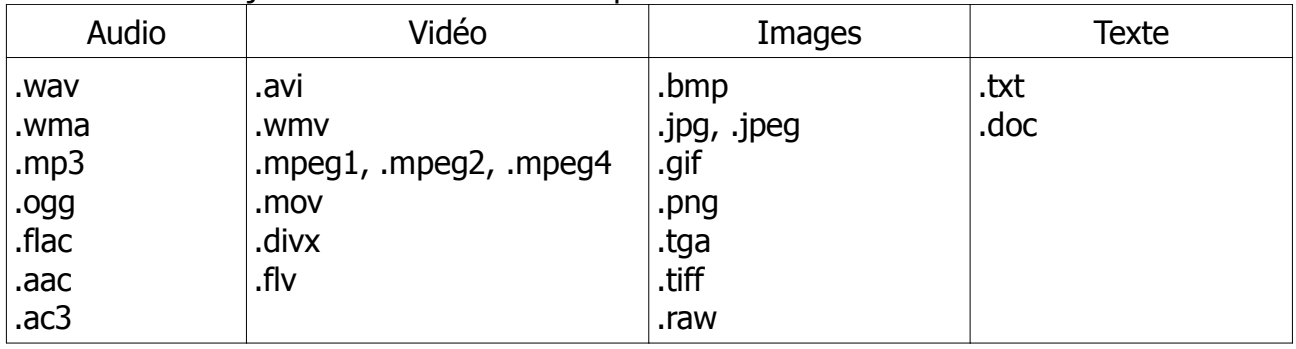

# **LibreOffice**

Est une suite bureautique libre et gratuite, c'est-à-dire un logiciel composé d'un ensemble de modules pouvant interagir entre eux pour créer et modifier des documents bureautiques, tels que des textes mis en forme, des tableaux de chiffres, des présentations, des dessins.

# Les icônes de libre office :

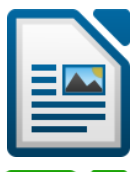

Writer est un traitement de texte.

Il permet de mettre en forme du texte et d'effectuer de la mise en page. C'est le module le plus couramment utilisé pour le texte. (extension : .odt)

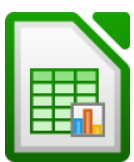

Calc est un tableur, ou feuille de calcul. le tableur sert à faire des tableaux ainsi que des formules de calculs. (extension : .ods)

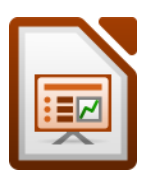

Impress est le module de composition de diaporamas, présentation sous forme de suites de diapositives. (extension : .odp)

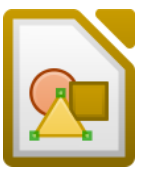

Draw est le module de dessin vectoriel pour schémas et illustrations simples. (extension : .odg)

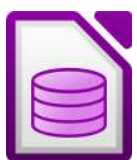

Base est le module de création et de gestion de base de données. (extension : .odb)

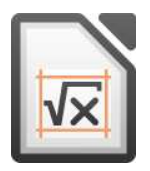

Math est le module de composition de formules mathématiques.

# Le Wifi :

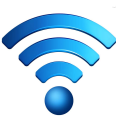

Wi-Fi est un ensemble de protocoles de communication sans fil . Un réseau Wi-Fi permet de relier sans fil plusieurs appareils informatiques (ordinateurs). A la maison, la box (boîtier pour recevoir Internet), peut être mis en wi-fi et diffuser la connexion Internet à d'autres ordinateurs de la maison.

# Un lien Hypertexte :

Un hyperlien ou lien hypertexte ou simplement un lien, permet de passer automatiquement d'un document consulté à un document lié. Les hyperliens sont notamment utilisés dans le *World Wide Web* pour permettre le passage d'une page Web à une autre en un clic.

Un lien hypertexte ou hyperlien permet en cliquant dessus d'atteindre un autre endroit de la page

# Résolution d'un écran :

La résolution d'un écran est la quantité de pixels, (de points), qui le compose. Elle s'exprime par le nombre de pixels horizontal multiplié par le nombre de pixels vertical. Exemple : 1024X768, 1280X800, 1280X1024, 1680X1050

Une même image (admettons d'une taille 800X600 pixels) n'apparaîtra pas de la même façon selon qu'elle soit affichée sur un écran réglé à une résolution de 1024X768 pixels que sur un autre écran à 1680X1050

Réalisé par Delphine BERTRAND et Sabine FAVRIS – Service AVAMN – Juillet 2013

# Le QRCode :

Le **QR code** est un type de code-barres en 2D, constitué de points noirs disposés dans un carré à fond blanc.

L'agencement de ces points définit l'information que contient le code.

OR (abréviation de *Quick Response*) signifie que le contenu du code peut être décodé rapidement après avoir été lu par un lecteur de code-barres, un téléphone mobile, d'un appareil équipé d'un lecteur de code QR …

Son avantage est de pouvoir stocker plus d'informations qu'un code-barres classique, et surtout des données directement reconnues par des applications, permettant ainsi de déclencher facilement des actions comme :

Les informations que l'on peut obtenir en scannant un QR Code peuvent être différentes :

- Naviguer vers un site internet, visiter un site web ou mettre l'adresse d'un site en marquepage
- regarder une vidéo en ligne ou un contenu multimédia ;
- déclencher un appel vers un numéro de téléphone ou envoyer un SMS ;
- envoyer un courriel ;
- faire un paiement direct via son cellulaire (Europe et Asie principalement) ;
- ajouter une carte de visite virtuelle (vCard, MeCard) dans les contacts, un rendez-vous ou un événement (iCalendar) dans l'agenda électronique ;
- montrer un point géographique sur Google Maps ou Bing Maps;
- afficher un texte ou rédiger un texte libre (sa version la plus grande permet d'inclure un texte d'environ 500 mots);
- etc.

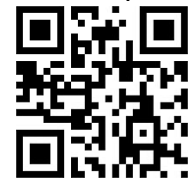